Chuck Broerman 01/12/2021 04:27:10 PM Doc \$0.00 3 Rec \$23.00 Pages

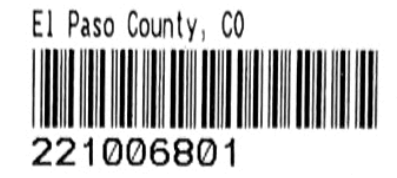

**FILE NO. AG 211** 

## AGRICULTURAL STRUCTURE EXEMPTION FROM THE BUILDING CODE **AFFIDAVIT**

I. Jill Stinnett and Michael Stinnett , have applied for approval of an agricultural structure exemption from the Building Code for the purposes stated under the file number listed above (hereinafter referred to as the "Application"). Under the application and being duly sworn on oath deposes and says:

I, as applicant, owner and hold title to the following described real property:

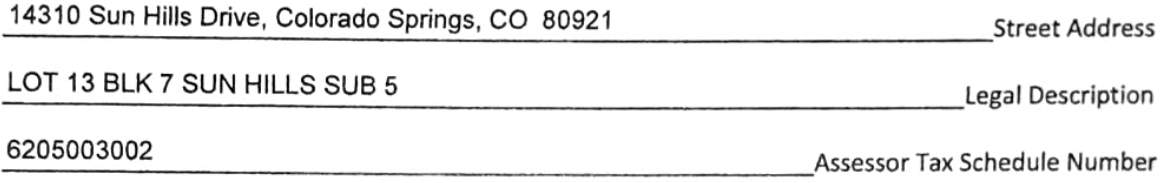

El Paso County, Colorado

I hereby acknowledge and agree to the following:

- The information provided on my application is accurate and demonstrates an agricultural use on the property described above.
- An agricultural structure shall not be exempt from obtaining a building permit unless an application for an agricultural structure exemption from the Building Code and a site plan have been approved by the El Paso County Planning and Community Development Department and this affidavit is signed and recorded with the El Paso County Clerk and Recorder's Office.
- The structure shall not be converted to a use other than an agricultural use without first obtaining all applicable permits and approvals from the Pikes Peak Regional Building Department and the El Paso County Planning and Community Development Department.

By signing this affidavit, I authorize inspections pursuant to the El Paso County Land Development Code by the Planning and Community Development Department for the purpose of verifying compliance with the approved application. I understand that if I refuse inspection of the structure or if an inspection reveals noncompliance with the approved application or with the El Paso County Land Development Code; the Planning and Community Development Department may schedule a hearing before the Board of County Commissioners and request that the Board revoke or rescind approval of this application and a building permit will therefore be required.

This affidavit shall be recorded with the El Paso County Clerk and Recorder's Office and shall be binding for the PROPERTY on all successors' heirs and assigns.

1, Michael Stinnett

being duly sworn, state that the foregoing facts and contents of this application for an agricultural structure exemption from the Building Coderare true and correct to the best of my knowledge, information, and belief.

Signature

State of Colorado County of El Paso

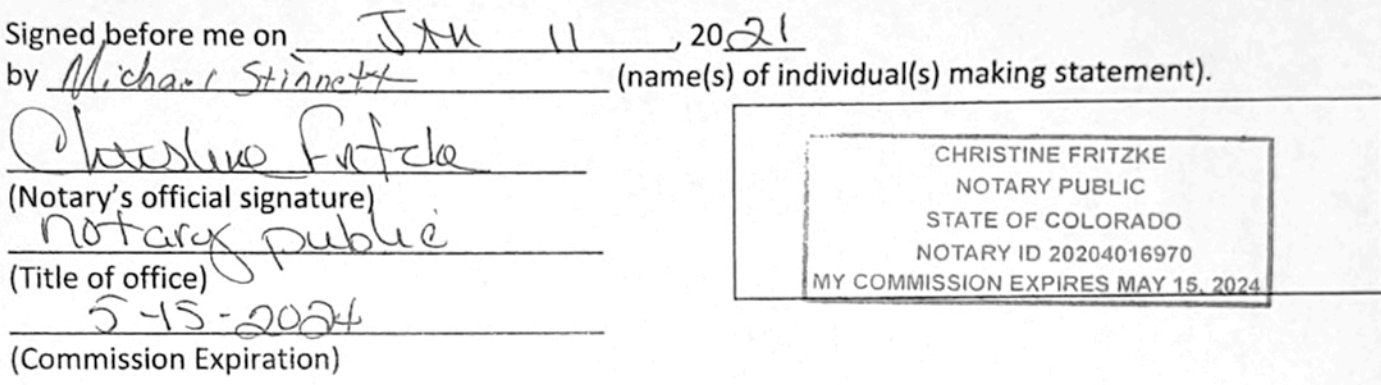

1, Jill Stinnes , being duly sworn, state that the foregoing facts and contents of this application for an agricultural structure exemption from the Building Code are true and correct to the best of my knowledge, information, and belief.

Signature

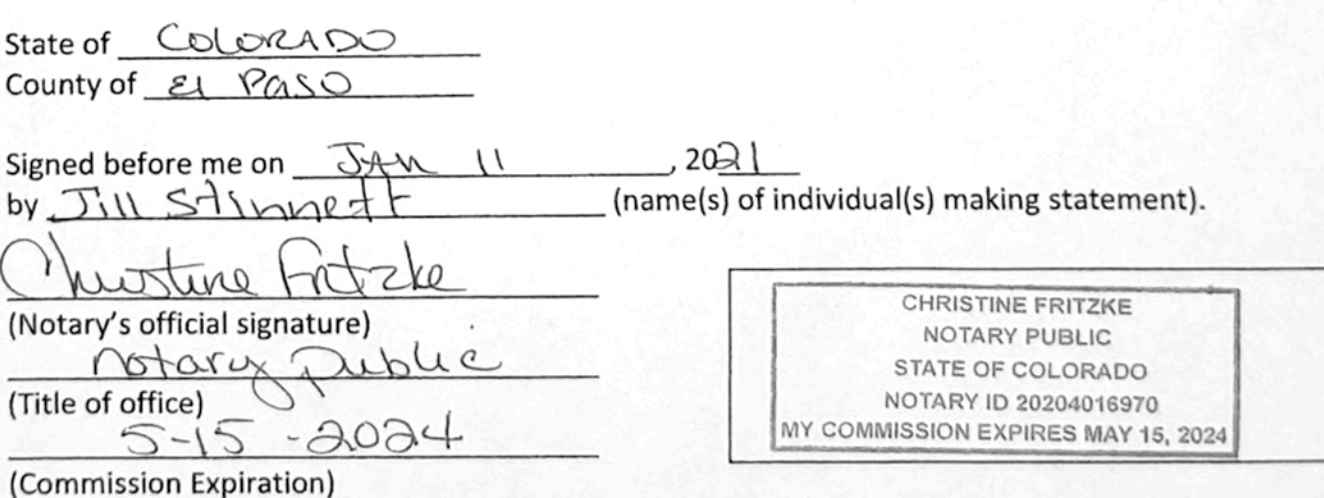

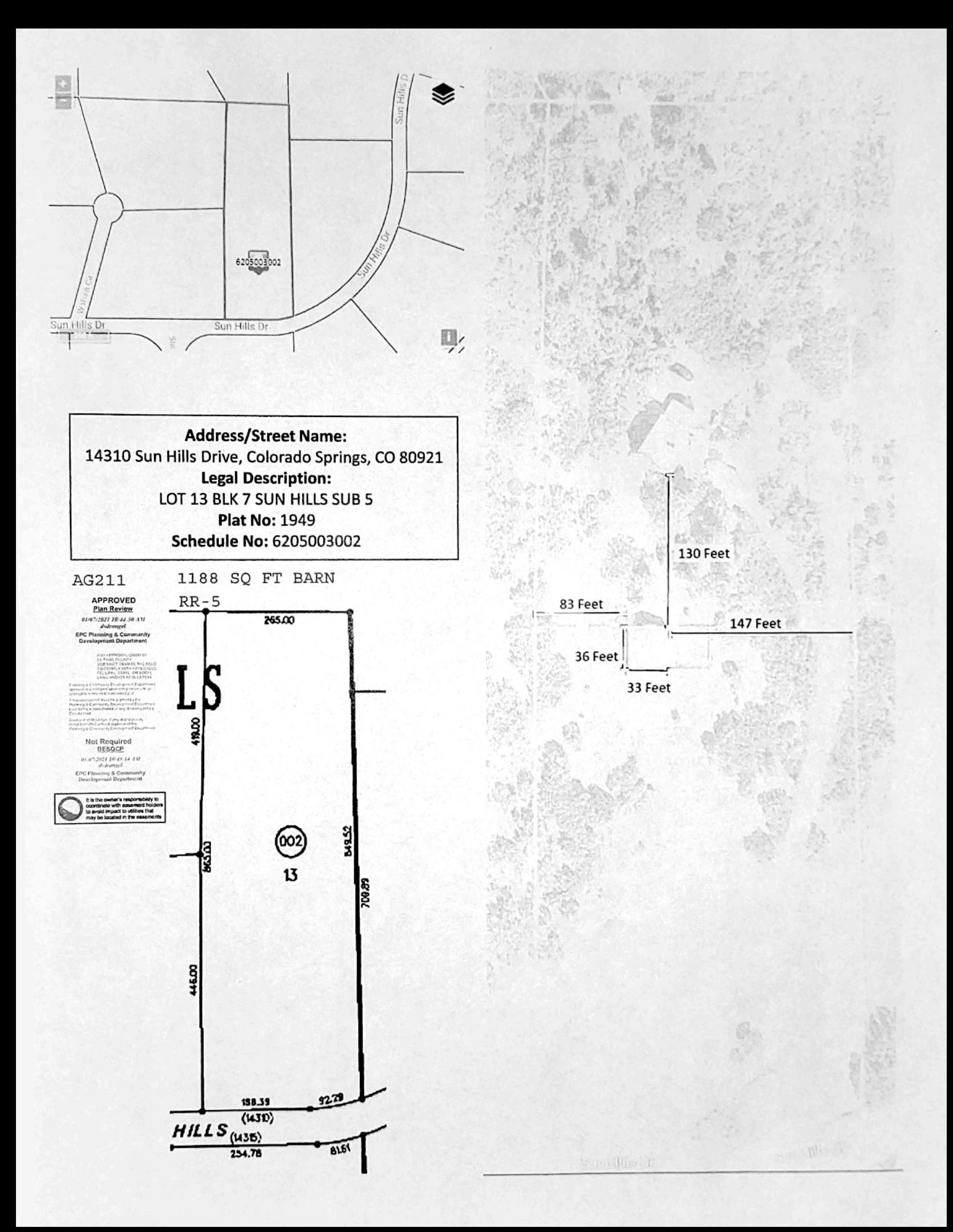